## Unix To PowerShell - Find

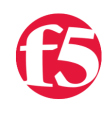

## **Joe Pruitt, 2009-29-04**

PowerShell is definitely gaining momentum in the windows scripting world but I still hear folks wanting to rely on Unix based tools to get their job done. In this series of posts I'm going to look at converting some of the more popular Unix based tools to PowerShell.

## find

The Unix ["find"](http://en.wikipedia.org/wiki/Find) command searches through one or more directory trees of a file system, locating files based on some user specific criteria. By default, *find* returns all files below the current working directory. It also allows you to perform an action to be taken on each matched file.

In my PowerShell script I have only included the "file location" functions and will leave adding the action feature as an exercise for the reader.

This script starts out by calling the **Do-Find** function which basically just stuffs all the command line arguments into a hash table and calls the function **Find-InDirectory** with the given start location. **Find-InDirectory** will get all child items in the specified location and then iterate through that list. If the child item is a directory, the current depth is incremented, a recursive call to the **Find-InDirectory** is made for the child directory, and then the current depth is decremented. If the child item is a file, the **Get-IsMatch** function is called to determine whether the file matches the specified criteria from the command line arguments.

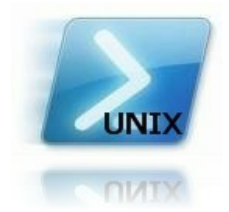

## The Unix parameters map to the following in my PowerShell script:

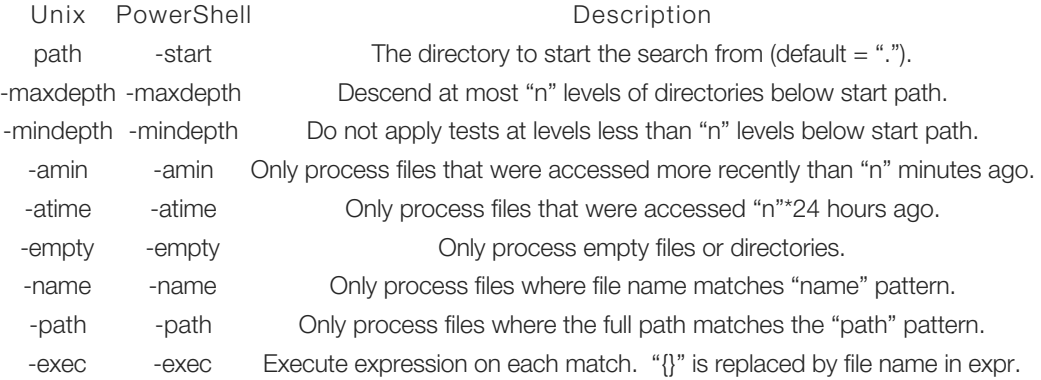

F5 Networks, Inc. | 401 Elliot Avenue West, Seattle, WA 98119 | 888-882-4447 | f5.com

F5 Networks, Inc. Corporate Headquarters info@f5.com

F5 Networks Asia-Pacific apacinfo@f5.com F5 Networks Ltd. Europe/Middle-East/Africa emeainfo@f5.com

F5 Networks Japan K.K. f5j-info@f5.com

©2016 F5 Networks, Inc. All rights reserved. F5, F5 Networks, and the F5 logo are trademarks of F5 Networks, Inc. in the U.S. and in certain other countries. Other F5 trademarks are identified at f5.com. Any other products, services, or company names referenced herein may be trademarks of their respective owners with no<br>endorsement or affiliation, express or implied, claimed by F5. CS04